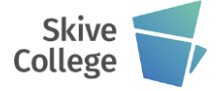

## **Liniær bevægelse G1**

## **Programmering**

G1 X\_ Y\_ Z\_ F\_

X, Y, Z angiver det punkt, hvor værktøjet positioneres. F er tilspændingen.

Hvis der ikke tidligere er programmeret en tilspænding (F), spindelhastighed (S) og spindel rotation (M3, M13, M4 eller M14) før ordren G1, giver styringen en alarm.

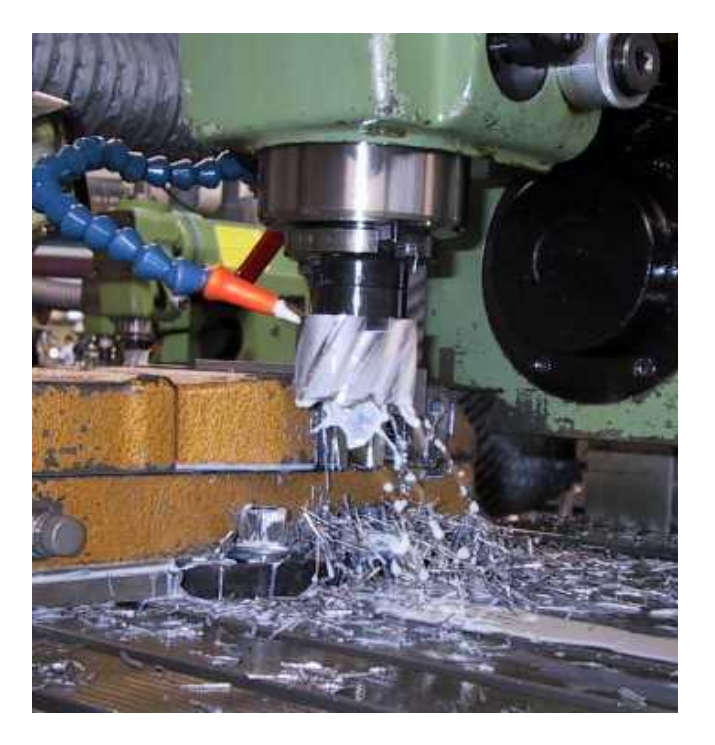

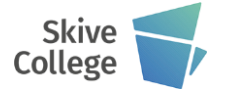

## **Ilgang G0**

**Alle aksebevægelser udføres i ilgang. En tidligere programmeret tilspænding ignoreres af styringen, men træder i kraft igen, når en anden af gruppe koderne (f.eks. G01, G02 eller G03) igen bliver programmeret.**

### **Programmering**

G0 X\_ Y\_ Z\_ X, Y, Z angiver det punkt, hvor værktøjet positioneres.

Spindelrotation bør være aktiv i ilgangsbevægelser.

Akserne kører med samme hastighed i ilgang, og derfor bevæger værktøjet sig ikke altid i en ret linie. Det kan derfor være svært at forudse om værktøjet vil kollidere med opspændingen. Programmeres x y z akserne i samme linie har denne maskine i ilgang en rummelig positionerings logik, der hvis Z aksen kører i negativ retning, først udfører X Y bevægelsen og dernæst Z bevægelsen, hvis Z aksen kører i positiv retning, udføres Z bevægelsen først og dernæst X Y bevægelsen.

Ilgang - Hurtig bevægelse, som regel til et punkt der ligger nær første spåns begyndelse, dog uden at være i indgreb ( tage spån ).

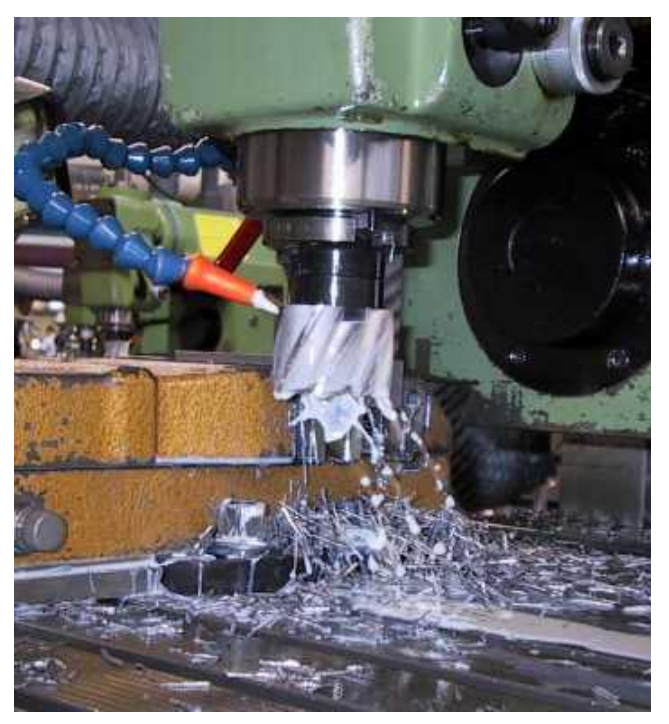

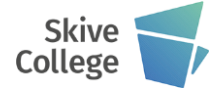

## **Cirkulær bevægelse G2 eller G3**

### **Bue bevægelse G2**

Værktøjet bevæges i en bue med uret. Tilspændingen er den sidst programmerede.

Cirkelbevægelsen kan foregå i i alle tre planer, som vælges med koderne G17, G18 eller G19

For bevægelser, der ikke er større end 180 grader, kan programmeres med buens slutpunkt (begge koordinater)- og størrelsen på radius.

Den kan også programmeres som buer over 180 grader.

## **Programmering**

G2 X\_ Y\_ R\_ F\_ eller G2 X\_ Y\_ I\_ J\_ F\_

### **Bue bevægelse G3**

Værktøjet bevæges i en bue mod uret. Tilspændingen er den sidst programmerede.

Cirkelbevægelsen kan foregå i i alle tre planer, som vælges med koderne G17, G18 eller G19

For bevægelser, der ikke er større end 180 grader, kan programmeres med buens slutpunkt (begge koordinater)- og størrelsen på radius.

Den kan også programmeres som buer over 180 grader.

### **Programmering**

G3 X Y R F eller G3 X Y I J F

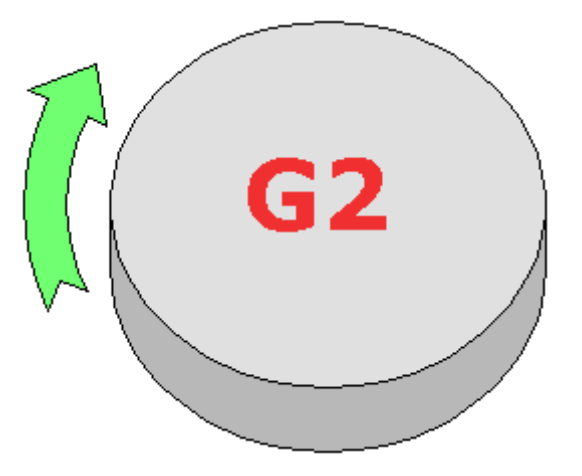

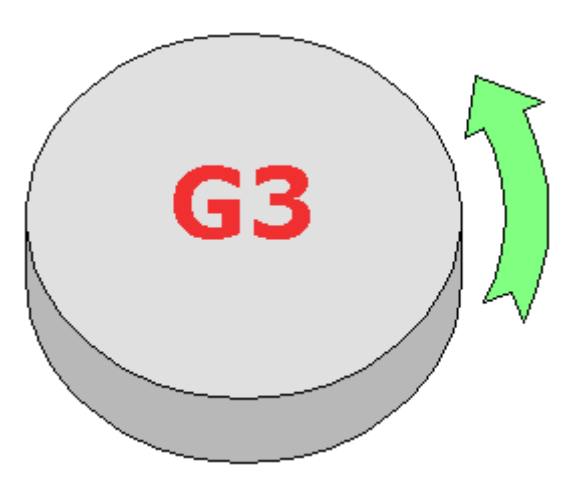

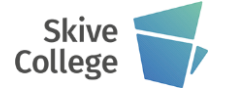

### **Paraply ind- og udløb**

Paraply indløb, også kaldet radius tangent indløb, anvendes især til konturbearbejdning, og anvendes, hvis der stilles store krav til overfladen.

Ved at man angriber konturen i en buebevægelse, og forlader konturen i en buebevægelse, bliver der ingen mærker i overfladen, fra hvor man starter og slutter.

Nogle maskiner har denne facilitet indbygget og andre har ikke. Hvis der ikke findes en kommando, kan man altid programmere sig ud af det.

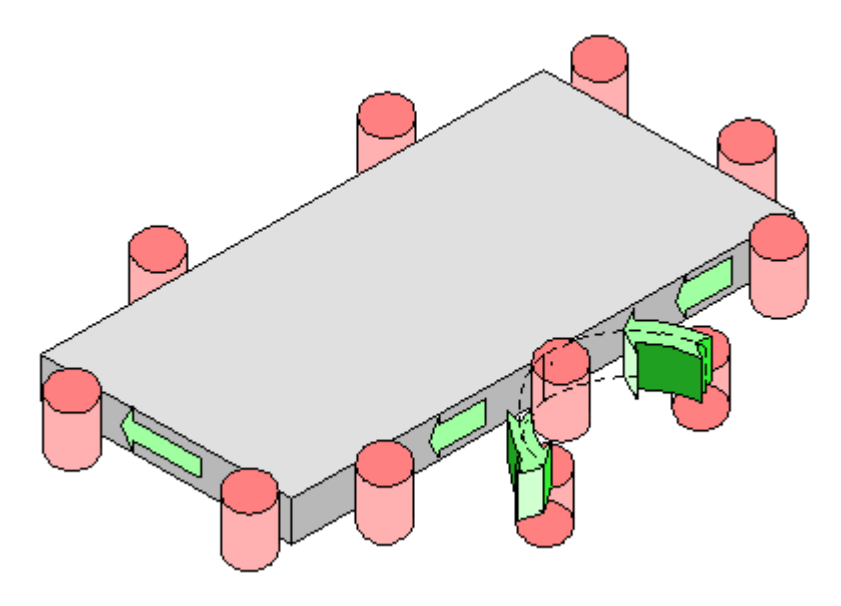